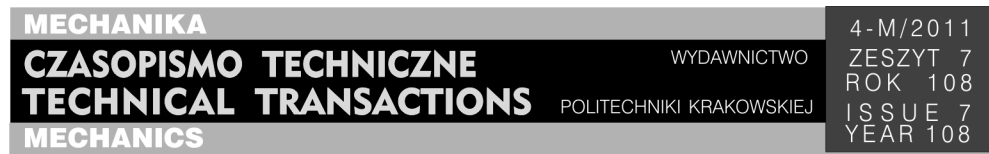

# WOJCIECH CZYŻYCKI<sup>∗</sup>

# MODELOWANIE PRZEPŁYWU CIEPŁA PRZEZ IZOLACJĘ ZBIORNIKÓW KRIOGENICZNYCH W MODULE SOLIDWORKS SIMULATION

# HEAT FLOW MODELLING ON THERMAL INSULATION OF CRYOGENICS TANKS USING SOLIDWORKS SIMULATION PACKAGE

# S treszczenie

W artykule przedstawiono zastosowanie programu SolidWorks wraz z modułem obliczeniowym SolidWorks Simulation do wykonania modelu oraz obliczeń cieplnych stacjonarnego zbiornika kriogenicznego. Podjęto istotne zagadnienie związane z projektowaniem i modelowaniem zbiorników kriogenicznych, jakim jest wykorzystanie próżni jako elementu izolacyjnego, w tym uwzględnienie gazu resztkowego.

*Słowa kluczowe*: *zbiorniki LNG*, *SolidWork Simulation*, *izolacja*, *gaz resztkowy*

A b s t r a c t

The paper describes the use of SolidWorks with a simulation package SolidWorks Simulation for the design of the model and thermal calculations of stationary cryogenic tank. The paper deals with important issue related to the design and modeling of cryogenic tanks which is considering vacuum as a way of insulating component, including consideration of residual gas.

*Keywords*: *LNG tanks*, *SolidWorks Simulation*, *insulation*, *residual gas* 

-

<sup>∗</sup> Dr inż. Wojciech Czyżycki, Instytut Informatyki Stosowanej, Wydział Mechaniczny, Politechnika Krakowska.

### **Oznaczenia**

- **q** wektor strumienia ciepła  $[W/m^2]$
- *T* temperatura [K]
- $\lambda$  wektor współczynnika przewodzenia ciepła  $\left[W/(m^2K)\right]$
- $\sigma$  stała Stefana-Boltzmanna [W/(m<sup>2</sup>K<sup>4</sup>)]
- ε współczynnik emisyjności [1]
- *p* ciśnienie gazu resztkowego w izolacji próżniowej [Pa]
- $q_{tc}$  strumień ciepła przy kontakcie cieplnym  $\text{[W/m}^2\text{]}$
- *Rt* – kontaktowy opór cieplny  $[(m^2K)/W]$
- *Qr* – ciepło wymieniane na drodze promieniowania [W]
- Kn liczba Knudsena [1]
- $q_{gr}$  strumień ciepła przewodzonego przez gaz resztkowy [W/m<sup>2</sup>]
- $Q_r$ – ciepło doprowadzone na drodze konwekcji [W]
- *h* współczynnik wnikania ciepła  $\frac{W}{m^2K}$ ]

# **1. Wstęp**

Zbiorniki kriogeniczne znajdują od dawna duże zastosowanie w przemyśle i medycynie. W ostatnich latach rozważa się również ich użycie nawet do przydomowych instalacji przechowywania skroplonego gazu ziemnego do celów grzewczych. Na Wydziale Mechanicznym Politechniki Krakowskiej w Instytucie Informatyki Stosowanej, z współpracą z Zakładami Aparatury Chemicznej Chemet S.A., podjęto zadanie wykonania projektu mobilnych i stacjonarnych zbiorników kriogenicznych wraz z obliczeniami wytrzymałościowymi i cieplnymi. Niniejszy artykuł opisuje fragment tych prac w zakresie modelowania przepływu ciepła w pakiecie SolidWorks Simulation dla dwupłaszczowych zbiorników kriogenicznych z izolacją będącą połączeniem izolacji próżniowej z izolacją włóknistą i ekranami promieniowania.

#### **2. Przepływ ciepła w zbiorniku**

Czas przechowywania skroplonego gazu w zbiorniku kriogenicznym przy założonym maksymalnym ciśnieniu wewnątrz zbiornika zależy od ilości ciepła dostarczanego do tego płynu. Ciepło do płynu kriogenicznego dostaje się głównie przez:

- elementy nośne między zbiornikiem wewnętrznym a zewnętrznym,
- przewody i inne elementy armatury,

– izolację zbiornika.

Powierzchnia zbiorników jest duża, dlatego bardzo istotna jest efektywność izolacji termicznej. Z doświadczeń wynika, że najbardziej efektywne są izolacje wykorzystujące nanomateriały i materiały włókniste umieszczone w próżni. Dla poszukiwania rozwiązań i oceny właściwości izolacji w artykule zaproponowano metodę modelowania z wykorzystaniem programu SolidWorks.

#### 2.1. Przewodzenie

Przewodzenie ciepła jest dominującym mechanizmem przepływu ciepła w izolacjach włóknistych. W ogólnym przypadku opisane jest on równaniem (1). Z uwagi na to, że rozważane są modele trójwymiarowe i z dużymi różnicami temperatur ponad 200 K, model uwzględnia przestrzenną postać równania Fouriera w postaci [1, 7]:

$$
\mathbf{q} = -\lambda \nabla T \tag{1}
$$

Wszystkie materiały używane do budowy omawianych zbiorników kriogenicznych charakteryzują się znaczącą zmiennością współczynnika przewodzenia ciepła w funkcji temperatury. Materiały włókniste używane do budowy izolacji w przestrzeni międzypłaszczowej zmieniają swój współczynnik przewodzenia ciepła zarówno w zależności od temperatury, jak i ciśnienia próżni. Uwzględnienie zmienności współczynnika przewodzenia w SolidWorks Simulation dokonano przez zdefiniowanie krzywych opisujących jego zmianę w funkcji temperatury. Przebieg współczynnika λ dla stali 1.4301 widoczny jest na rysunku 1, a dla przykładowego materiału izolacyjnego cryo-lite przy różnych ciśnieniach *p* przedstawiono na rysunku 2.

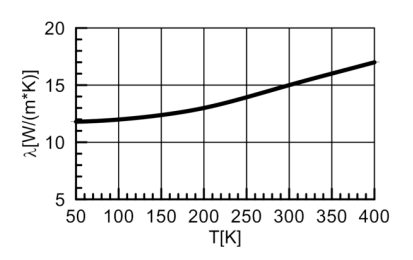

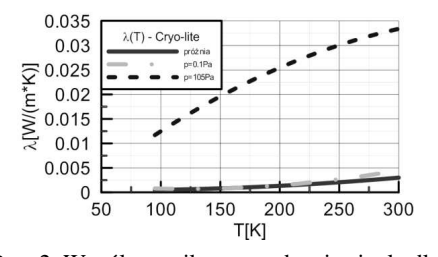

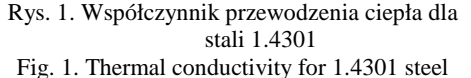

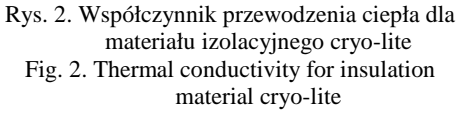

#### 2.2. Opór cieplny

Na powierzchniach styku izolacji włóknistej ze zbiornikiem, a także między warstwami izolacji pokrytymi folią metaliczną, występują zjawiska kontaktowe, które należy zamodelować. Jednostkowy strumień ciepła przy kontakcie dwóch materiałów można obliczyć w SolidWorks Simulation z zależności [1, 7]:

$$
q_{tc} = \frac{1}{R_t}(T_2 - T_1)
$$
 (2)

Współczynnik cieplnego oporu kontaktowego *R<sup>t</sup>* jest zależny od wielu czynników: głównie rodzaju materiałów i stanu ich powierzchni, nacisku jednej powierzchni na drugą, rodzaju i ciśnienia gazu między powierzchniami styku, a także temperatury. Określenie jego wartości współczynnika *R<sup>t</sup>* jest zagadnieniem trudnym i dla dokładnego określenia wymaga przeprowadzania badań dla konkretnych warunków pracy. W prowadzonych obliczeniach przyjmowano współczynnik *R<sup>t</sup>* na podstawie literatury [2, 7]. Uwzględnienie oporu przepływu ciepła w SolidWorks Simulation realizuje się przez zdefiniowanie *zestawów kontaktowych* z opcją *opór termiczny*.

#### 2.3. Promieniowanie

W zbiornikach izolowanych próżniowo występuje pusta przestrzeń, gdzie jedyną drogą wymiany ciepła jest promieniowanie (przy idealnej próżni). Niektóre rodzaje izolacji mogą również w mniejszym lub większym stopniu przepuszczać promieniowanie cieplne. Na podstawie prawa Stefana-Boltzmanna w przypadku dwóch równoległych płaskich ścian strumień ciepła wymieniany na drodze promieniowana wynosi [1, 2, 7]:

$$
q_r = \sigma \,\varepsilon \,(T_2^4 - T_1^4). \tag{3}
$$

W przypadku wymiany ciepła między zbiornikami walcowymi z izolacją z ekranami dodatkowo wzięto pod uwagę:

- różne wartości emisyjności dla wewnętrznych ścian zbiornika zewnętrznego i zewnętrznych ścian izolacji zbiornika wewnętrznego, uwzględniając właściwości materiałowe jak i ich zależność od temperatury,
- współczynnik konfiguracji widoku między powierzchniami elementarnymi,
- blokowanie promieniowania przez elementy przesłaniające powierzchnie składowe (elementy nośne, orurowanie, dodatkowe izolacje).

Ilość ciepła wymienionego na drodze promieniowania między powierzchnią o polu  $A_i$  i temperaturze  $T_i$  a powierzchnią  $A_j$  o temperaturze  $T_j$  obliczano z zależności:

$$
Q_r = \sigma \varepsilon_i A_i F_{ij} (T_i^4 - T_j^4), \tag{3}
$$

gdzie:

ε*<sup>i</sup>* – emisyjność *i*-tej powierzchni,

*Fij* – współczynnik konfiguracji (widoku) powierzchni *i* względem powierzchni *j*.

Określenie zależności emisyjności ε*<sup>i</sup>* od temperatury zrealizowano przez zdefiniowanie odpowiedniej stałej emisyjności dla każdej ściany i związanie jej zależnością od temperatury przez zdefiniowanie przebiegu mnożnika emisyjności w postaci krzywej (tzw. krzywa funkcyjna). Współczynnik konfiguracji powierzchni jest przeliczany przez SolidWorks Simulation po dyskretyzacji modelu. Uwzględniane jest wówczas również blokowanie dla każdej powierzchni elementarnej (*fasetki*) siatki leżącej na ścianach, na których zadano obliczanie promieniowania cieplnego.

#### 2.4. Przewodzenie przez gaz resztkowy

Osiągnięcie wysokiej próżni (*p* << 0,1 Pa) jest dla dwupłaszczowych zbiorników kriogenicznych z izolacją włóknistą zadaniem czasochłonnym i kosztownym. Również utrzymanie takiego poziomu próżni jest trudne ze względu na zjawisko odgazowywania materiałów zbiornika i izolacji. W przestrzeni międzypłaszczowej pozostaje tzw. gaz resztkowy, który również przewodzi ciepło. Dla rozpatrywanych zbiorników ilość ciepła przenoszona między zbiornikami na drodze promieniowania i przewodzenia przez gaz resztkowy może być zbliżona, toteż nie można pominąć tego zjawiska.

Przystępując do modelowania wymiany ciepła przez gaz resztkowy, wyznaczono w pierwszym rzędzie liczbę Knudsena Kn, która w rozważanych konstrukcjach wynosiła Kn  $\approx$  1, co oznacza, że gazu resztkowego nie można modelować jako ośrodka ciągłego. Zdecydowano się więc na zastosowanie wzoru Corrucciniego [2]:

33

$$
q_{gr} = \frac{\gamma + 1}{\gamma - 1} \alpha \left( \frac{R}{8\pi M T_p} \right)^{\frac{1}{2}} p(T_2 - T_1)
$$
 (4)

gdzie:

$$
\gamma = c_p / c_V, \tag{5}
$$

$$
\alpha = \frac{\alpha_1 \alpha_2}{\alpha_2 + \alpha_1 (1 - \alpha_2) A_1 / A_2},\tag{6}
$$

- $c_p$  ciepło właściwe powietrza przy stałym ciśnieniu [J/(kg K)],
- $c_v$ – ciepło właściwe powietrza przy stałej objętości [J/(kg K)],
- $\alpha_1, \alpha_2$  współczynniki przejmowania ciepła odpowiednio dla powierzchni zbiornika wewnętrznego i zewnętrznego [1],
- $A_1$  i  $A_2$  pola powierzchni ścian zbiornika wewnętrznego i zewnętrznego [m<sup>2</sup>],
- *R* stała gazowa  $[J/(mol \text{ K})]$ ,
- *M* masa molowa gazu resztkowego [kg/mol],
- *Tp* temperatura w punkcie pomiaru ciśnienia (tu na zbiorniku zewnętrznym) [K],
- *p* ciśnienie gazu resztkowego (próżni) [Pa],
- *T*2 i *T*1 temperatury ścian odpowiednio wewnętrznej zbiornika zewnętrznego i zewnętrznego ekranu izolacji zbiornika wewnętrznego [K].

Przyjmując uproszczenie w postaci  $T_p$  = const i uwzględniając pozostałe stałe dla powietrza, można przyjąć, że zależność (4) przyjmuje postać:

$$
q_{gr} = C_1 \cdot \alpha \cdot p \cdot (T_2 - T_1). \tag{7}
$$

Dla wybranej pary ścian iloczyn  $(C_1 \alpha p)$  przyjęto jako stały oznaczono  $C_2$ :

$$
q_{gr} = C_2(T_2 - T_1). \tag{8}
$$

Zależność (2) opisująca przewodzenie ciepła na powierzchni kontaktowej dwóch elementów ma identyczną strukturę jak równie (8), toteż do zamodelowania przewodzenia ciepła przez gaz resztkowy w SolidWorks Simulation zaproponowano użycie funkcji cieplnego oporu kontaktowego z podstawieniem:

$$
R_r = 1/C_2,\tag{9}
$$

przy czym *C*2 zostało policzone dla każdego przypadku temperatury zewnętrznej oddzielnie dla części walcowych zbiornika i dennic, uwzględniając odmienność obszarów na małym i dużym promieniu dennicy.

#### 2.5. Konwekcja

Ciepło z otoczenia do zbiornika zewnętrznego przekazywane jest na drodze konwekcji i promieniowania z otoczenia. Z uwagi na to, że symulacje dotyczyły zbiorników umieszczonych w komorach badawczych, pominięto wpływ promieniowania słonecznego i wymiany ciepła przez promieniowanie między zbiornikiem zewnętrznym a otoczeniem. Przyjęto występowanie konwekcji naturalnej i stałą temperaturę otoczenia. Do opisu konwekcji zastosowano równanie [1, 2, 7]:

$$
Q_k = h \cdot A \cdot (T_2 - T_{ot}) \tag{10}
$$

We wstępnych badaniach przyjęto stały współczynnik *h*. Dla dokładniejszych badań rozkład współczynnika wnikania na ścianach zbiornika można uzyskać przez powiązanie obliczeń w SolidWorks Simulation z obliczeniami analogicznego modelu uwzględniającego ruch powietrza wokół zbiornika w module SolidWorks FlowSimulation.

# **3. Modelowanie zbiorników**

Kompletne modele zbiorników wraz z elementami armatury wykonano w całości w SolidWorks. W przypadku większości części stosowano modelowanie bryłowe z cechami, z wykorzystaniem funkcji do elementów blaszanych. Elementy walcowane wykonywano, korzystając z funkcji *konstrukcji spawanych* i własnych bibliotek kształtowników. Przy tworzeniu elementów izolacji, z uwagi na konieczność dostosowania ich do istniejącej geometrii zbiornika, w szerokim zakresie wykorzystano modelowanie wieloobiektowe i elementy algebry Boole'a. Nie wykonywano odrębnych modeli dla obliczeń cieplnych, a uproszczenia modelu geometrycznego dla potrzeb obliczeniowych wykonano, używając mechanizmu konfiguracji części i złożeń, a także operacji na złożeniach (np. *wycięcie złożenia*).

Dyskretyzacja modelu odbyła się przy zastosowaniu siatek *opartych na krzywiźnie* przy założonych maksymalnych i minimalnych wymiarach elementów. Dla elementów małych, o złożonych kształtach, a także tam, gdzie występował cieplny opór kontaktowy, na małej powierzchni dokonano dodatkowego zagęszczenia siatki MES.

#### **4. Wyniki badań**

Badania przeprowadzano dla zbiorników kriogenicznych przeznaczonych dla 4 różnych ładunków charakteryzujących się różnym zakresem temperatur pracy. Z uwagi na konieczność spełnienia wymagań norm [5, 6] wykonywano również badania dla różnych temperatur otoczenia dla zbiornika z izolacją próżniową, jak również dla stanów awaryjnych po utracie próżni. Wybrane wyniki symulacji różnych wariantów izolacji w stanie ustalonym z uwzględnieniem gazu resztkowego o ciśnieniu 0,1 Pa przedstawiono w postaci map temperatury na rysunkach od 3 do 6. Wyniki przedstawione na tych rysunkach uzyskano przy temperaturze otoczenia 288,15 K (15<sup>o</sup>C), zbiornik o pojemności 19 m<sup>3</sup> napełniony był w 50% ciekłym LNG pod ciśnieniem 7 bar i o temperaturze 142 K  $(-131^{\circ}C)$  [5].

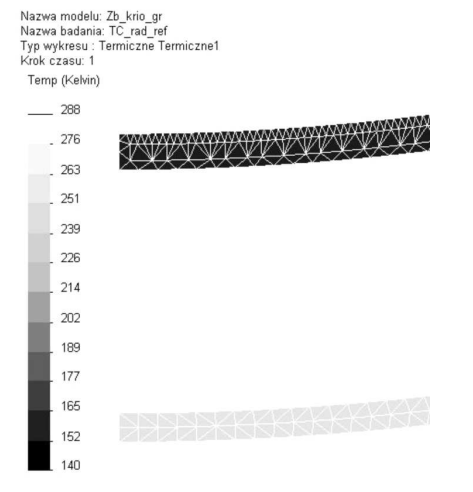

Rys. 3. Rozkład temperatury na wycinku przekroju zbiornika z izolacją próżniową Fig. 3. Distribution of temperature on the

partial cross-section of tank with vacuum insulation

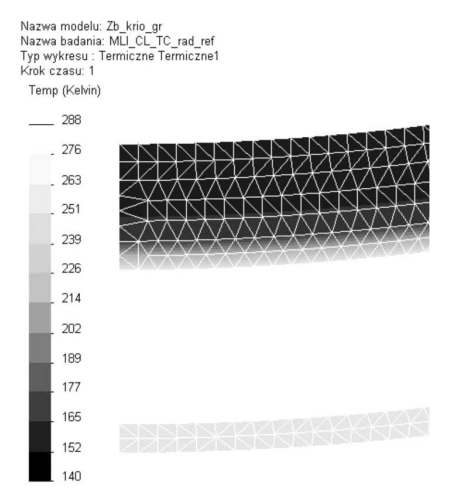

- Rys. 5. Rozkład temp. na wycinku przekroju zbiornika z izolacją próżniową, warstwą cryo-lite i warstwą MLI
- Fig. 5. Distribution of temperature on the partial cross-section of tank with vacuum insulation, cryo-lite layer and MLI layer

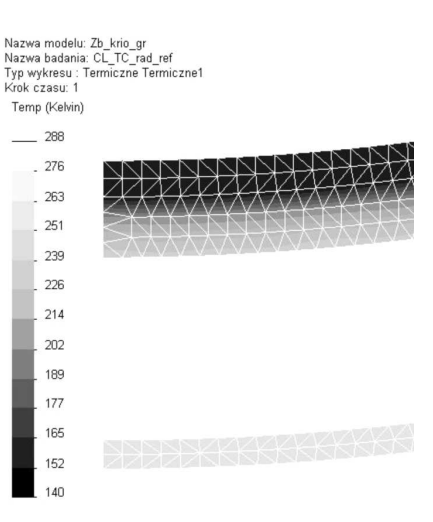

- Rys. 4. Rozkład temperatury na wycinku przekroju zbiornika z izolacją próżniową i warstwą cryo-lite
- Fig. 4. Distribution of temperature on the partial cross-section of tank with vacuum insulation and cryo-lite layer

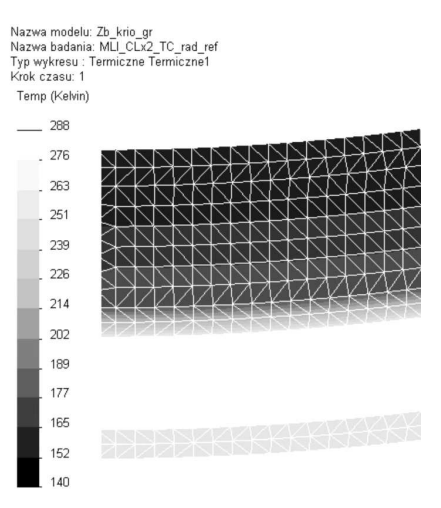

- Rys. 6. Rozkład temp. na wycinku przekroju zbiornika z izolacją próżniową, dwiema warstwami cryo-lite i multi-layer
- Fig. 6. Distribution of temperature on the partial cross-section of tank with vacuum insulation, two layer of cryo-lite and MLI layer

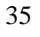

**5. Wnioski** 

Wyniki uzyskane z symulacji wykonanych w SolidWorks Simulation okazały się przydatne podczas konstruowania zbiornika. Dzięki zintegrowanemu środowisku już od pierwszych etapów konstrukcji zbiornika dokonywano wielu symulacji, których wyniki wpływały na kierunek prac konstrukcyjnych. Po ukończeniu prac projektowych dokonano symulacji cieplnych kompletnych zbiorników w stanach ustalonych i nieustalonych. Część tych obliczeń była weryfikowana na stanowiskach badawczych oraz w komorze termoklimatycznej w Zakładach Aparatury Chemicznej "Chemet" S.A. w Tarnowskich Górach [3, 4]. Wyniki badań doświadczalnych wykazały wystarczającą zgodność z wynikami symulacji uzyskanymi w SolidWorks Simulation.

*Artykuł powstał w ramach realizacji projektu celowego nr ROW-III-035/2009.* 

### Literatura

- [1] A k i n J.E., *Finite Element Analysis Concepts via SolidWorks*, World Scientific Publishing, 2010.
- [2] F l y n n T.M., *Cryogenic Engineering*, Marcel Dekker, USA 2005.
- [3] L i s o w s k i E., Ł a z a r c z y k K., *Badania stanowiskowe nowej konstrukcji kontenera do przewozu płynów kriogenicznych, szczególnie ciekłego azotu i LNG*, Przegląd Mechaniczny, 4, 2010.
- [4] L i s o w s k i E., C z y ż y c k i W., Ł a z a r c z y k K., *Simulation and experimental research of internal supports in mobile cryogenic tanks*, Czasopismo Techniczne, 2-M/2010, Wydawnictwo PK, Kraków 2010.
- [5] PN-EN 12213:2001, *Zbiorniki kriogeniczne* – *Metody oceny skuteczności izolacji cieplnej*.
- [6] PN-EN 13648-3:2003, *Zbiorniki kriogeniczne* – *Urządzenia zabezpieczające przed nadmiernym ciśnieniem* – *Część 3: Określenie wymaganego wypływu* – *Pojemność i wielkość*.
- [7] *SolidWorks Simulation Professional Training Manual*, Dassault Systémes SolidWorks Corporation, Cocncord MA, 2009.